a) View b)Slide Show c)Animations

**ST. MARGARET SR. SEC. SCHOOL**

D-Block, Prashant Vihar, Rohini, Delhi - 110085

**Section C: Q14 - 16 2 mark each(2 X 3 =6)**

#### **SAMPLE QUESTION PAPER 2023-24**

# **SUBJECT: Computer Science CLASS: IV**

**Section A: Q1 - 8 1 mark each(1 X 8 =8) Section B: Q9 - 13 1 mark each(1 X 5 =5)**

**Time: 1Hr30 min M.M: 25**

**IMPORTANT INSTRUCTIONS**

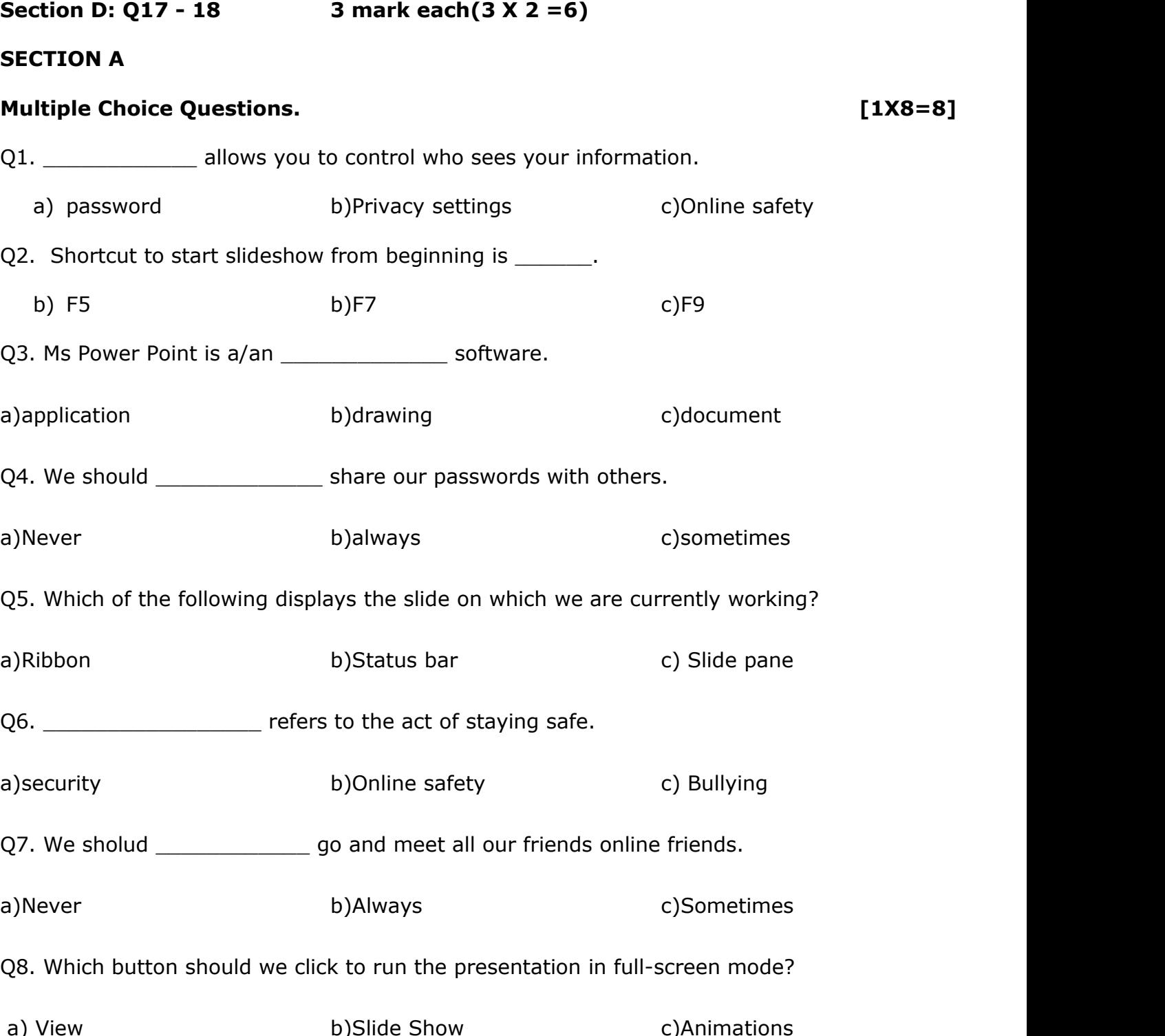

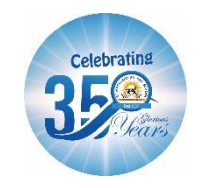

# **Write True or False for the following statements. [1 X 5=5]**

- Q9. Paint 3D is not a presentation software.
- Q10. Password is a secret word or combination of letters and numbers.
- Q11. Shortcut to get out from slideshow is delete.
- Q12. Never download and open an attachment from someone you don't know.
- Q13. The default extension of Ms power point is .exe.

## **SECTION C**

## **Answer the following Questions. [2x3=6]**

- Q14. What do you mean by personal information?
- Q15. 'We should take help of our parents to search online'.Explain.
- Q16. What are the two types of pictures we can insert in power point?

### **SECTION D**

#### **Answer the following Questions. [3x2=6]**

- Q17. How one can create safe online password?
- Q18. How can we insert pictures and audio in a power point presentation?

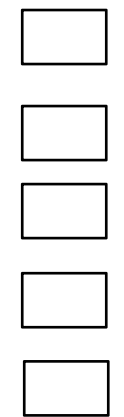